# Mini size Vector Frequency Converter

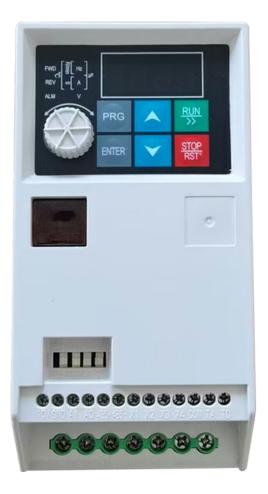

# **User manual**

#### **Preface**

Thanks for purchasing our inverters.

This manual describes how to use this frequency inverter properly. Please read it carefully before installation, operation, maintenance and inspection. Besides, please use the product after understanding the safety precautions.

#### Precautions

- In order to describe the product's details, the drawings presented in this instruction are sometimes shown without covers or protective guards. When using the product, please make sure to install the cover or protective guard as specified firstly, and operate the products in accordance with the instructions.
- Since the drawings in this manual are represented examples, some are subject to differ from delivered products.
- This manual may be modified when necessary, because of improvement of the product, modification or changes in specifications. Such modifications are denoted by a revised manual No.
- If you want to order the manual due to loss or damage, please contact our company agents in each region or our company customer service center directly.
- If there is still any problem during using the products, please contact our company customer service center directly.

# **Contents**

| Chapter 1 Installation and wiring of frequency converter                             |
|--------------------------------------------------------------------------------------|
| 1.1 Installation precautions                                                         |
| 1.2 Selection guide                                                                  |
| 1.3 Technical specifications                                                         |
| 1.4 Outlook Drawing                                                                  |
| 1.5 Basic Wiring Diagram                                                             |
| 1.6 Control circuit terminals                                                        |
| 1.7 Main circuit terminals                                                           |
| 1.8 Description of jumpers on control board                                          |
| 1.9 Description of Control Terminal Function                                         |
| 1.10 Wiring precautions                                                              |
| Chapter 2 Product Information11                                                      |
| Chapter 3 Examples of Operation35                                                    |
| 3.1 Keypad start, stop, speed adjust by up, down button35                            |
| 3.2 Keypad start, stop, speed adjust by keypad potentiometer35                       |
| 3.3 Inverter start/stop by external signal, speed adjust by external potentiometer35 |
| 3.4 Inverter start/stop by external signal, speed adjust by external 0~10V signal35  |
| 3.5 Inverter start/stop by external signal, speed adjust by external 4~20mA signal36 |
| 5.6 Increase or decrease the frequency by external digital input36                   |
| 3.7 Multi-step speed function36                                                      |
| 3.8 Terminal command mode                                                            |
| 3.9 PID function39                                                                   |
| Chapter 4 Communication protocol40                                                   |

# **Chapter 1** Installation and wiring of frequency converter

#### 1.1 Installation precautions

- Please make sure that the input power has been cut off before wiring. Otherwise there
   maybe danger of electric shock and fire!
- Only The qualified and trained personnel can perform wiring connection. Otherwise, it may cause equipment and human injuries!
- It should be earthed reliably. Otherwise, there may be danger of electric shock or fire!
- Pls check whether the emergency stop terminal's performance is effective after connected. Otherwise, it may cause risk of Injury! (The user shall be responsible if injury caused without checking.)

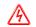

Danger

Do not touch the output terminals directly. The output terminal of the frequency converter is directly connected to the motor. Do not short circuit between output terminals. Otherwise, there maybe risk of electric shock and circuit short.

- Be sure to install the cover outside the terminal before powering on. When removing
  the cover, be sure to disconnect the power supply first. Otherwise, there will be risk of
  electric shock.
- Please wait for 5 to 8 minutes to discharge the residual power before inspecting and maintaining the motor after cutting off the power supply, otherwise there maybe risk of residual voltage on the electrolytic capacitor.
- Non-professional technicians are not allowed to carry out inspection and maintenance. Otherwise, there will be risk of electric shock.
- Please make sure that the rated voltage value of the input power is consistent with that of the inverter. Otherwise, it may cause danger of injury and fire.
- Please connect the braking resistor or braking unit according to the wiring diagram.
   Otherwise, there will be risk of fire!

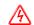

Danger

- It is better to use a screwdriver and wrench with specified torque to fasten the terminal. Otherwise, there will be risk of fire.
- Do not connect the input power supply to the terminals of U.V.W. Otherwise, the voltage input will cause internal damage of the Inverter.
- Do not remove the cover of the front panel. Only remove the cover of the terminal when wiring. Otherwise, It may cause internal damage to the inverter.

# 1.2 Selection guide

| Inverter Model    | Motor |     | Rated Input | Rated Output |  |
|-------------------|-------|-----|-------------|--------------|--|
| inverter model    | kW    | HP  | Current (A) | Current (A)  |  |
| 1AC 220~240V ±15% |       |     |             |              |  |
| 0.4kW             | 0.4   | 0.5 | 5.4         | 2.3          |  |
| 0.75kW            | 0.75  | 1   | 8.2         | 4            |  |
| 1.5kW             | 1.5   | 2   | 14          | 7            |  |
| 2.2kW             | 2.2   | 3   | 21          | 9.6          |  |
| 3AC 380~415V ±15% |       |     |             |              |  |
| 0.75kW            | 0.75  | 1   | 3.4         | 2.5          |  |
| 1.5kW             | 1.5   | 2   | 5.0         | 4.2          |  |
| 2.2kW             | 2.2   | 3   | 5.8         | 5.5          |  |

# 1.3 Technical specifications

| Item                | Technical Index         | Specification                                                                                                    |
|---------------------|-------------------------|----------------------------------------------------------------------------------------------------|
| Input               | Input voltage           | 1AC 220V±15%<br>3AC 380V±15%                                                                                                    |
| ·                   | Input frequency         | 50/60Hz±5%                                                                                                    |
| Outroot             | Output voltage          | 0∼rated input voltage                                                                                                    |
| Output              | Output frequency        | 0.00~999.9Hz                                                                                                    |
|                     | Control mode            | V/f control Sensorless vector control Torque control                                                                                                    |
|                     | Operation command mode  | Keypad control Terminal control Serial communication control (Modbus)                                                                                                    |
| Control<br>Features | Frequency setting mode  | Digital setting, analog setting, Modbus communication setting, multi-step speed setting & simple PLC, PID setting, etc. These frequency settings can be combined & switched in various modes. |
|                     | Overload capacity       | 150% / 60s, 180% / 10s                                                                                                    |
|                     | Starting torque         | 0.25Hz/150% (SVC); 0.5Hz/150% (V/f)                                                                                                    |
|                     | Speed control precision | ±0.5% (V/f), ±0.2% (SVC),                                                                                                    |
|                     | Carrier frequency       | 2.0~16.0kHz                                                                                                    |
|                     | Frequency accuracy      | Digital setting: 0.01Hz                                                                                                    |

|                           | Analog setting: maximum frequency ×0.05%  |                                                                                                    |  |  |  |  |  |  |
|---------------------------|-------------------------------------------|----------------------------------------------------------------------------------------------------|--|--|--|--|--|--|
|                           | Torque boost                              | Automatically torque boost; manually torque boost: 0.1%~30.0%                                                                                                    |  |  |  |  |  |  |
|                           | V/f curve                                 | Three types: linear, multiple point and square type                                                                                                    |  |  |  |  |  |  |
|                           | Acceleration/deceleration mode            | Two groups of acceleration/deceleration time, range: 0.1s~999.9s                                                                                                    |  |  |  |  |  |  |
|                           | DC braking                                | DC braking when starting and stopping DC braking frequency: 0.0Hz~maximum frequency, braking time: 0.0s~25.0s                                                                                                    |  |  |  |  |  |  |
|                           | Jog operation                             | Jog operation frequency: 0.0Hz~maximum frequency Jog acceleration/deceleration time: 0.1s~3600.0s                                                                                                    |  |  |  |  |  |  |
|                           | Simple PLC & multi-step speed operation   | It can realize a maximum of 16 multi-step speeds running via the built-in PLC or control terminal.                                                                                                    |  |  |  |  |  |  |
|                           | PID                                       | Standard PID function build-in                                                                                                    |  |  |  |  |  |  |
|                           | Over-voltage & over-current stall control | Limit current & voltage automatically during the running process, prevent frequent over-current & over-voltage tripping                                                                                                    |  |  |  |  |  |  |
| Control<br>Function       | Fault protection function                 | Comprehensive protections include over-current, over-voltage, under-voltage, overheating, default phase, overload, shortcut, etc., can record the detailed running status during failure & has fault automatic reset function |  |  |  |  |  |  |
|                           | Input terminals                           | 4 multifunctional programmable digital input;<br>1 analog input Al: 0~10V / 4∼20mA                                                                                                    |  |  |  |  |  |  |
| Input/output<br>terminals | Output terminals                          | 1 normal open relay output (TA, TC)<br>1 analog output AO: 0∼10V / 4∼20mA                                                                                                    |  |  |  |  |  |  |
|                           | Communication                             | RS485 interface, MODBUS-RTU communication protocol                                                                                                    |  |  |  |  |  |  |
| Human<br>machine          | LED display                               | Display frequency setting, output frequency, output voltage, etc.                                                                                                    |  |  |  |  |  |  |
| interface                 | Multifunction key                         | QUICK/JOG key, can be used as multifunction key                                                                                                    |  |  |  |  |  |  |
|                           | Ambient temperature                       | -10°C∼40°C, without direct sunshine.                                                                                                    |  |  |  |  |  |  |
| Environ-ment              | Humidity                                  | 90%RH or less (non-condensing)                                                                                                    |  |  |  |  |  |  |
| Ziiviioii mont            | Altitude                                  | ≤1000M: output rated power, >1000M: output derated                                                                                                    |  |  |  |  |  |  |
|                           | Storage temperature                       | -20°C∼60°C                                                                                                    |  |  |  |  |  |  |

## 1.4 Outlook Drawing

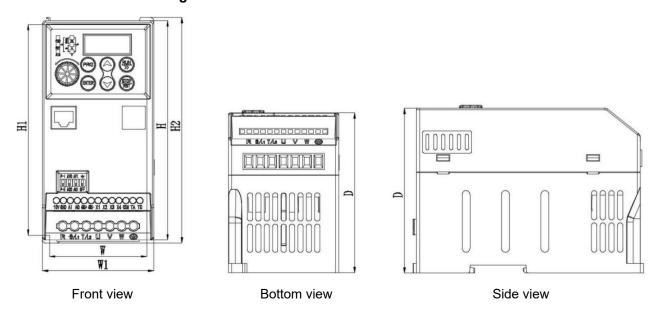

#### Inverter outlook dimensions

| Model      | (mm)   | W1<br>(mm)   | H<br>(mm) | H1<br>(mm) | H2<br>(mm)   | D<br>(mm) | Installation |
|------------|--------|--------------|-----------|------------|--------------|-----------|--------------|
|            | instai | lation dimer | ISIONS    | Ove        | rall dimensi | ons       | (mm)         |
| 0.75~2.2KW | 63     | 72           | 142       | 136.5      | 146          | 104.5     | 4            |

## 1.5 Basic Wiring Diagram

The wiring of frequency converter is divided into main circuit and control circuit. The user can lift the cover of the output/input terminal, and then the main circuit terminal and control circuit terminal can be seen. The user must correctly connect the wiring circuit according to the following diagram.

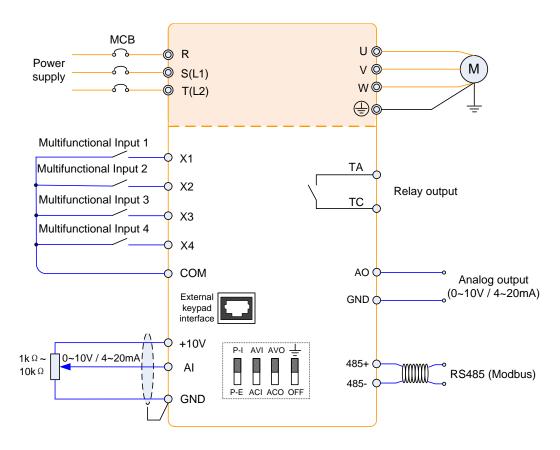

#### 1.6 Control circuit terminals

#### 1.7 Main circuit terminals

$$R \mid S/L_1 \mid T/L_2 \mid U \mid V \mid W \mid =$$

### 1.8 Description of jumpers on control board

|     | J1                                               |  |  |  |  |
|-----|--------------------------------------------------|--|--|--|--|
| =   | Main control board grounding                     |  |  |  |  |
| OFF | Main control board grounding is disconnected     |  |  |  |  |
| J2  |                                                  |  |  |  |  |
| AVO | Analog AO output voltage signal: 0-10V           |  |  |  |  |
| ACO | Analog AO output current signal: 0-20mA          |  |  |  |  |
|     | J4                                               |  |  |  |  |
| P-I | The selection of built-in keyboard potentiometer |  |  |  |  |
| P-E | The selection of external keyboard potentiometer |  |  |  |  |
|     | J5                                               |  |  |  |  |
| AVI | Analog AI input voltage signa: 0-10V             |  |  |  |  |
| ACI | Analog AI input current signal: 0-20mA           |  |  |  |  |

### 1.9 Description of Control Terminal Function

| Туре             | Terminal<br>Symbol | Terminal Name              | Function Description                                                                                                    |
|------------------|--------------------|----------------------------|----------------------------------------------------------------------------------------------------|
| Power<br>Supply  | +10V~<br>GND       | External +10V<br>power     | Provide +10V power supply for external units, and the maximum output current is 100mA. It is generally used as the operating power supply for the external potentiometer. The potentiometer resistance range is $1k\Omega{\sim}10k\Omega.$ |
| Analog<br>Input  | AI~GND             | Analog input terminal      | <ol> <li>Input range: 0V~10V / 0~20mA</li> <li>Input impedance: 2.2kΩ.</li> </ol>                                                                                                    |
|                  | X1 Digital input 1 |                            | 1. Optical coupling isolation, compatible with dual polarity                                                                                                    |
| Digital          | X2                 | Digital input 2            | input                                                                                                    |
|                  | Х3                 | Digital input 3            | 2. Input impedance: 2.4kΩ                                                                                                    |
| Input            | X4                 | Digital input 4            | 3. Voltage range for level input: 9V $\sim$ 30V                                                                                                    |
|                  | СОМ                |                            | Common terminal for X1~X4                                                                                                    |
| Analog<br>Output | AO~GND             | Analog output<br>terminal  | <ol> <li>Input range: 0V~10V / 0~20mA</li> <li>Input impedance: 2.2kΩ.</li> </ol>                                                                                                    |
| Relay<br>Output  | TA-TC              | Normally close<br>terminal | Driving capacity: AC 250V/3A, DC 30V/1A                                                                                                    |
| D0 405           | 485+               | RS485+                     | Communication interface of Modbus, it is suggested to use                                                                                                    |
| RS485            | 485-               | RS485-                     | twisted-pair cable or shielded cable.                                                                                                    |

### 1.10 Wiring precautions

- (1) When replacing the motor, the input power of the frequency converter must be cut off.
- (2) The motor or the power supply of the power frequency only can be switched when the inverter stops output.
- (3) In order to minimize the impact of electromagnetic interference, when the electromagnetic contactor and electric relay used are close to the frequency converter, the surge absorption device should be installed.
- (4) Do not connect the AC input power to the inverter output terminals U, V, W.

- (5) The external control line of frequency converter shall be equipped with isolation device or shielded wire.
- (6) In addition to shielding, the input command signal wiring should also be routed separately, preferably away from the main circuit wiring.
- (7) When the carrier frequency is less than 4KHz, the maximum distance between the frequency converter and the motor should be within 50 meters. When the carrier frequency is greater than 4KHz, the distance should be appropriately reduced. The wiring should preferably be laid in a metal tube.
- (8) When the frequency converter is equipped with peripheral equipment (filter, reactor, etc.), the insulation resistance to the ground shall be measured with a 1000V megohmmeter first to ensure that it is not lower than 4 megohm.
- (9) It is not allowed to install phase capacitance or resistance capacitance absorption device at the U, V and W output terminals of the converter
- (10) If the frequency converter needs to be started frequently, do not turn off the power supply. You must use the COM/RUN of the control terminal for start and stop operation to avoid damaging the rectifier bridge.
- (11) In order to prevent accidents, the grounding terminal G must be reliably grounded (the grounding impedance should be below 100  $\Omega$ ), otherwise there will be electricity leakage.
- (12) When wiring the main circuit, please select the wire diameter and specification according to the relevant provisions of the national electrical regulations.

# **Chapter 2 Product Information**

- O—Parameters that can be modified in any state
- ×—Parameters that cannot be modified in operation
- ◆—Actual detection parameters cannot be modified
- ♦—Manufacturer parameters are only modified by the manufacturer. Users are not allowed to modify

|               | F0 group - Basic operating parameters |                                                                                                    |                   |         |        |  |  |
|---------------|---------------------------------------|----------------------------------------------------------------------------------------------------|-------------------|---------|--------|--|--|
| Function code | Name                                  | Description                                                                                                    | Set range         | Default | Change |  |  |
| F0.00         | Function macro<br>definition          | <ul> <li>0: Common mode</li> <li>1: Single pump constant pressure water supply</li> <li>2~3: Reserved</li> <li>4: Engraving machine mode</li> <li>5~10: Reserved</li> </ul>                                                                                                    | 0~10              | 0       | ×      |  |  |
| F0.01         | Motor control mode                    | O: VF control  1: Advanced VF control  2: Simple vector control  3: Advanced Vector Control  4: Torque control                                                                                                    | 0~4               | 0       | ×      |  |  |
| F0.02         | Run command channel selection         | Panel operation command channel     Terminal operation command channel     Communication operation command channel                                                                                                    | 0~2               | 0       | 0      |  |  |
| F0.03         | Frequency<br>setting selection        | <ul> <li>0: Panel potentiometer</li> <li>1: Digital setting 1, operation panel ▲, ▼ key adjustment</li> <li>2: Digital setting 2, terminal UP/DOWN adjustment</li> <li>3:Al analog setting (0 ~ 10V/0 ~ 20mA)</li> <li>4: Combined given</li> <li>5: Reserved</li> <li>6: Communication given</li> <li>7: Reserved</li> <li>Note: Select the combination setting time, and the combination setting method is selected in F1.15</li> </ul> | 0~7               | 0       | 0      |  |  |
| F0.04         | Maximum output frequency              | The maximum output frequency is the maximum frequency allowed by the frequency converter, and is the benchmark for acceleration and deceleration setting.                                                                                                    | F0.05~<br>999.9Hz | 50.0Hz  | ×      |  |  |
| F0.05         | Upper limit                           | The operating frequency cannot exceed this                                                                                                    | F0.06∼            | 50.0Hz  | ×      |  |  |

|       | frequency                                       | frequency                                                                                                    | F0.04                                   |                  |   |
|-------|-------------------------------------------------|----------------------------------------------------------------------------------------------------|-----------------------------------------|------------------|---|
| F0.06 | Lower frequency                                 | The operating frequency cannot be lower than this frequency                                                                                                    | 0.0∼<br>Upper limit<br>frequency        | 0.0Hz            | × |
| F0.07 | Lower frequency arrival processing              | O: Zero speed operation  1: Run at lower frequency  2: halt                                                                                                    | 0~2                                     | 0                | × |
| F0.08 | Digital setting of shutdown operation frequency | The set value is the given initial value of frequency number                                                                                                    | 0.0∼<br>Upper limit<br>frequency        | 10.0Hz           | 0 |
| F0.09 | Digital frequency<br>control                    | Unit bit: Power-down storage  0: Store  1: Do not store  Tens bit: shutdown hold  0: Reserved  1: Do not Reserved  Hundreds bit: UP/DOWN negative frequency regulation  0: of no avail  1: effective  Thousand bit: PID, PLC frequency superposition selection  0: of no avail  1: F0.03+PID  2: F0.03+PLC | 0000 ~<br>2111                          | 0000             | 0 |
| F0.10 | Acceleration time                               | Time required for converter to accelerate from zero frequency to maximum output frequency                                                                                                    | 0.1∼<br>999.9S<br>0.4∼                  |                  |   |
| F0.11 | Deceleration<br>time                            | Time required for converter to decelerate from maximum output frequency to zero frequency                                                                                                    | 4.0KW<br>7.5S<br>5.5~<br>7.5KW<br>15.0S | Model<br>setting | 0 |
| F0.12 | Running direction setting                       | 0: Forward 1: Reverse 2: Reverse prohibited                                                                                                    | 0~2                                     | 0                | 0 |
| F0.13 | V/F<br>Curve setting                            | O: Linear curve  1: Square curve  2: Multi-point VF curve                                                                                                    | 0~2                                     | 0                | × |
| F0.14 | Torque increase                                 | Manual torque increase, which is a percentage of the rated voltage of the motor                                                                                                    | 0.0~<br>30.0%                           | Model<br>setting | 0 |

| F0.15         | Torque lifting cut-off frequency                | This setting is the lifting cut-off frequency point for manual torque lifting                                                                                                    | 0.0~<br>50.0Hz                                                        | 15.0Hz           | ×      |  |  |  |
|---------------|-------------------------------------------------|----------------------------------------------------------------------------------------------------|-----------------------------------------------------------------------|------------------|--------|--|--|--|
| F0.16         | Carrier<br>frequency<br>setting                 | For the occasions requiring silent operation, the carrier frequency can be appropriately increased to meet the requirements, but increasing the carrier frequency will increase the heat output of the converter. | 2.0~<br>16.0KHz<br>0.4~<br>3.0KW<br>4.0KHz<br>4.0~<br>7.5KW<br>3.0KHz | Model<br>setting | ×      |  |  |  |
| F0.17         | F1                                              |                                                                                                    | 0.1∼F2                                                                | 12.5Hz           | ×      |  |  |  |
| F0.18         | V1                                              | voltage <del>↑</del>                                                                                                    | 0.0~V2                                                                | 25.0%            | ×      |  |  |  |
| F0.19         | F2                                              | Rated voltage of motor                                                                                                    | F1 ∼ F3                                                               | 25.0Hz           | ×      |  |  |  |
| F0.20         | V2                                              | V3                                                                                                    | V1 ~ V3                                                               | 50.0%            | ×      |  |  |  |
| F0.21         | F3                                              | V2 V1  F1  F2  F3  Maximum output frequency                                                                                                    | F2~rated<br>frequency<br>of motor<br>[F4.03]                          | 37.5Hz           | ×      |  |  |  |
| F0.22         | V3                                              |                                                                                                    | V2~100.0<br>% * (motor<br>rated<br>voltage<br>[F4.00])                | 75.0%            | ×      |  |  |  |
| F0.23         | User Password                                   | To set any non-zero number, it takes 3 minutes or power off to take effect.                                                                                                    | 0∼9999                                                                | 0                | 0      |  |  |  |
| F0.24         | Frequency<br>display<br>resolution<br>selection | 0: 0.1Hz 1: 1Hz Note: When setting this parameter, you must check the maximum output frequency (F0.04), upper frequency limit (F0.05), motor rated frequency (F4.03) and other frequency-related parameters.      | 0~1                                                                   | 0                | 0      |  |  |  |
|               | F1 group - Auxiliary operation parameters       |                                                                                                    |                                                                       |                  |        |  |  |  |
| Function code | Name                                            | Description                                                                                                    | Set range                                                             | Default          | Change |  |  |  |

| F1.00 | Starting mode                                             | LED Single digit: Starting mode  0: Start from starting frequency  1: DC braking first and then starting from starting frequency  2: Reserved  LED Tens digit: Power failure or abnormal restart mode  0: Of no avail  1: Start from starting frequency  LED hundreds digit: Reserved  LED thousands digit: Reserved | 0000 ~<br>0012                                 | 00     | × |
|-------|-----------------------------------------------------------|----------------------------------------------------------------------------------------------------|------------------------------------------------|--------|---|
| F1.01 | Starting frequency                                        | output frequency                                                                                                    | 0.0 ~<br>50.0Hz                                | 1.0Hz  | 0 |
| F1.02 | Starting DC braking voltage                               | Output current (effective value)  DC braking capacity                                                                                                    | 0.0~<br>50.0%<br>×Rated<br>voltage of<br>motor | 0.0%   | 0 |
| F1.03 | Start DC braking time                                     | Pun command                                                                                                    | 0.0∼30.0s                                      | 0.0s   | 0 |
| F1.04 | Shutdown mode                                             | Deceleration shutdown     Free stop                                                                                                    | 0~1                                            | 0      | × |
| F1.05 | Starting<br>frequency of DC<br>braking during<br>shutdown | output frequency                                                                                                    | 0.0∼<br>Upper limit<br>frequency               | 0.0Hz  | 0 |
| F1.06 | Shutdown DC brake voltage                                 | Output current (effective value)                                                                                                    | 0.0~<br>50.0%×Rat<br>ed voltage<br>of motor    | 0.0%   | 0 |
| F1.07 | Shutdown DC braking time                                  | Stop braking waitin                                                                                                    | 0.0~30.0s                                      | 0.0s   | × |
| F1.08 | DC braking waiting time of shutdown                       | Run 透行输令                                                                                                    | 0.00~<br>99.99s                                | 0.00s  | × |
| F1.09 | Forward jog frequency setting                             | Set point dynamic positive and negative frequency                                                                                                    | 0.0 ~<br>50.0Hz                                | 10.0Hz | 0 |

|       | Reverse jog                                           | 1                                                                                                    | 1                                                      |                  |   |
|-------|-------------------------------------------------------|----------------------------------------------------------------------------------------------------|--------------------------------------------------------|------------------|---|
| F1.10 | frequency<br>setting                                  |                                                                                                    |                                                        |                  |   |
| F1.11 | Jog acceleration time                                 |                                                                                                    | 0.1~<br>999.9S<br>0.4~                                 |                  |   |
| F1.12 | Jog deceleration time                                 | Set inching acceleration and deceleration time                                                                                                    | 4.0KW<br>10.0S<br>5.5~<br>7.5KW<br>15.0S               | Model<br>setting | 0 |
| F1.13 | Skip frequency                                        | By setting the skip frequency and range, the frequency converter can avoid the                                                                                                    | $0.0$ $\sim$ Upper limit frequency                     | 0.0Hz            | 0 |
| F1.14 | Jump range                                            | mechanical resonance point of the load.                                                                                                    | $0.0$ $\sim$ 10.0Hz                                    | 0.0Hz            | 0 |
| F1.15 | Frequency<br>combination<br>setting mode              | O: Potentiometer+digital frequency 1 1: Potentiometer+digital frequency 2 2: Potentiometer+AI 3: Digital frequency 1+AI 4: Digital frequency 2+AI 5: Digital frequency 1+multi-speed 6: Digital frequency 2+multi-speed 7: Potentiometer+multi-step speed 8: AI+PLC (stacking in the same direction) 9: Reserved                                                                                                    | 0~9                                                    | 0                | × |
| F1.16 | Programmable operation control (simple PLC operation) | LED single digit: PLC enable control 0: Of no avail 1: Effective LED Tens digit: Operation mode selection 0: Single cycle 1: Continuous cycle 2: Maintain final value after single cycle LED hundreds digit: Starting mode 0: Restart from the first section 1: Start from the stage at the time of shutdown (fault) 2: Start from the stage and frequency at the time of shutdown (fault) LED thousands digit: Power down storage selection 0: Do not store 1: Store | 0000 ~<br>1221                                         | 0000             | × |
| F1.17 | Multi-step speed frequency 1                          | Set step 1 frequency                                                                                                    | -Upper limit<br>frequency~<br>upper limit<br>frequency | 5.0Hz            | 0 |
| F1.18 | Multi-step speed frequency 2                          | Set step 2 frequency.                                                                                                    | -Upper limit<br>frequency~<br>upper limit<br>frequency | 10.0Hz           | 0 |
| F1.19 | Multi-step speed frequency 3                          | Set step 3 frequency                                                                                                    | -Upper limit<br>frequency~<br>upper limit<br>frequency | 15.0Hz           | 0 |
| F1.20 | Multi-step speed frequency 4                          | Set step 4 frequency                                                                                                    | -Upper limit frequency~                                | 20.0Hz           | 0 |

|        | T                 |                                                 |              |         |   |
|--------|-------------------|-------------------------------------------------|--------------|---------|---|
|        |                   |                                                 | upper limit  |         |   |
|        |                   |                                                 | frequency    | 05.011  |   |
|        | NA 10° 1          |                                                 | -Upper limit | 25.0Hz  |   |
| F1.21  | Multi-step speed  | Set step 5 frequency                            | frequency~   |         | 0 |
|        | frequency 5       | . ,                                             | upper limit  |         |   |
|        |                   |                                                 | frequency    |         |   |
|        |                   |                                                 | -Upper limit |         |   |
| F1.22  | Multi-step speed  | Set step 6 frequency                            | frequency~   | 37.5Hz  | 0 |
| 1 1.22 | frequency 6       | Cot stop o moduomoy                             | upper limit  | 07.0112 |   |
|        |                   |                                                 | frequency    |         |   |
|        |                   |                                                 | -Upper limit |         |   |
| F1.23  | Multi-step speed  | Set step 7 frequency                            | frequency~   | 50.0Hz  | 0 |
| 1 1.20 | frequency 7       | Oct step 7 inequency                            | upper limit  | 30.0112 | Ŭ |
|        |                   |                                                 | frequency    |         |   |
|        |                   | Set the running time of segment speed 1 (the    | 0.0 ~        |         |   |
| F1.24  | Step 1 run time   | unit is selected by [F1.35], and the default is |              | 10.0s   | 0 |
|        |                   | seconds)                                        | 999.9s       |         |   |
|        |                   | Set the running time of segment speed 2 (the    | 0.0          |         |   |
| F1.25  | Step 2 run time   | unit is selected by [F1.35], and the default is | 0.0 ~        | 10.0s   | 0 |
|        |                   | seconds)                                        | 999.9s       |         |   |
|        |                   | Set the running time of segment speed 3 (the    |              |         |   |
| F1.26  | Step 3 run time   | unit is selected by [F1.35], and the default is | 0.0 ~        | 10.0s   | 0 |
| 0      | Ctop C : u u      | seconds))                                       | 999.9s       |         |   |
|        |                   | Set the running time of segment speed 4 (the    |              |         |   |
| F1.27  | Step 4 run time   | unit is selected by [F1.35], and the default is | 0.0 ~        | 10.0s   | 0 |
| 1 1.27 | Otop 4 full time  | seconds)                                        | 999.9s       | 10.03   | Ö |
|        |                   | Set the running time of segment speed 5 (the    |              |         |   |
| F1.28  | Step 5 run time   | unit is selected by [F1.35], and the default is | 0.0 ~        | 10.0s   | 0 |
| 1 1.20 | Step 5 full time  | seconds)                                        | 999.9s       | 10.03   |   |
|        |                   | Set the running time of segment speed 6 (the    |              |         |   |
| F1.29  | Step 6 run time   | unit is selected by [F1.35], and the default is | 0.0 ~        | 10.0s   | 0 |
| F1.29  | Step o full tille | ¥ = =                                           | 999.9s       | 10.05   | O |
|        |                   | seconds)                                        |              |         |   |
| F1.30  | Cton 7 mm times   | Set the running time of segment speed 7 (the    | 0.0 ~        | 10.0s   |   |
| F1.30  | Step 7 run time   | unit is selected by [F1.35], and the default is | 999.9s       | 10.08   | 0 |
|        |                   | seconds)                                        |              |         |   |
|        |                   | Unit bit: Acceleration and deceleration time of |              |         |   |
|        |                   | phase 1                                         |              |         |   |
|        |                   | 0~1                                             |              |         |   |
|        |                   | Tens bit: Acceleration and deceleration time    |              |         |   |
|        | Multi-step        | of stage 2                                      | 0000         |         |   |
| F1.31  | acceleration and  | 0~1                                             | 0000 ~       | 0000    | 0 |
|        | deceleration      | Hundreds bit: Acceleration and deceleration     | 1111         |         |   |
|        | time selection 1  | time of stage 3                                 |              |         |   |
|        |                   | 0~1                                             |              |         |   |
|        |                   | Thousands bit: Acceleration and deceleration    |              |         |   |
|        |                   | time of stage 4                                 |              |         |   |
|        |                   | 0~1                                             |              |         |   |
|        |                   | Unit bit: Acceleration and deceleration time of |              |         |   |
|        |                   | stage 5                                         |              |         |   |
|        |                   | 0~1                                             |              |         |   |
|        | Multi-step        | Tens bit: Acceleration and deceleration time    |              |         |   |
| F1.32  | acceleration and  | of stage 6                                      | 000~111      | 000     | 0 |
| 1 1.02 | deceleration      | 0~1                                             | 300 111      | 000     |   |
|        | time selection 2  | Hundreds bit: Acceleration and deceleration     |              |         |   |
|        |                   | time of stage 6                                 |              |         |   |
|        |                   | 0~1                                             |              |         |   |
|        |                   | thousands bit: Reserved                         |              |         |   |
|        |                   |                                                 |              |         |   |

| F1.33           | Acceleration time 2                                   |                                                                                                    | 0.1~<br>999.9s<br>0.4~                   |         |          |
|-----------------|-------------------------------------------------------|----------------------------------------------------------------------------------------------------|------------------------------------------|---------|----------|
| F1.34           | Deceleration time 2                                   | Set acceleration and deceleration time 2                                                                                                    | 4.0KW<br>10.0s<br>5.5~<br>7.5KW<br>15.0s | 10.0s   | 0        |
| F1.35           | Time unit selection                                   | LED Single digit: Process PID time unit LED Tens digit: Simple PLC time unit LED hundreds digit: Conventional acceleration and deceleration time unit LED thousands digit: Reserved 0: Unit: 1 second 1: Unit: 1 point 2: Unit: 0.1 second | 000~211                                  | 000     | ×        |
| F1.36           | Dead time of positive and negative rotation           | The transition time waiting at the output zero frequency during the transition of the converter from forward operation to reverse operation or from reverse operation to forward operation.                                                | 0.0~<br>999.9s                           | 0.0     | 0        |
|                 | F2                                                    | group - Analog and digital input and output                                                                                                    | parameters                               |         |          |
| Function code   | Name                                                  | Description                                                                                                    | Set range                                | Default | Change   |
| F2.00           | Al input lower limit voltage                          | Cat Al among and lawar walters                                                                                                    | 0.00~<br>F2.01                           | 0.00V   | 0        |
| F2.01           | Al input upper limit voltage                          | Set Al upper and lower voltage                                                                                                    | F2.01~<br>10.00V                         | 10.00V  | 0        |
| F2.02           | Al lower limit corresponding setting                  | Set the AI upper and lower limit corresponding setting, which corresponds to                                                                                                    | -100.0%~                                 | 0.0%    | 0        |
| F2.03           | Corresponding setting of AI upper limit               | the percentage of the upper limit frequency [F0.05]。                                                                                                    | 100.0%                                   | 100.0%  | 0        |
| F2.04~<br>F2.07 | Reserved                                              | -                                                                                                    | -                                        | 0       | <b>*</b> |
| F2.08           | Analog input signal filtering time constant           | This parameter is used for filtering the input signal of AI and panel potentiometer to eliminate the influence of interference                                                                                                    | 0.1∼5.0s                                 | 0.1s    | 0        |
| F2.09           | Analog input<br>anti-shaking<br>deviation limit       | When the analog input signal fluctuates frequently near the given value, the frequency fluctuation caused by this fluctuation can be suppressed by setting F2.09.                                                                          | 0.00 ~<br>0.10V                          | 0.00V   | 0        |
| F2.10           | AO analog<br>output terminal<br>function<br>selection | 0: output frequency 1: Output current 2: motor speed 3: output voltage 4: Al 5: Reserved                                                                                                    | 0~5                                      | 0       | 0        |
| F2.11           | AO output lower limit                                 | Cat AO autout usa sa sadday 15 15                                                                                                    | 0.00 ~<br>10.00V/                        | 0.00V   | 0        |
| F2.12           | AO Output upper limit                                 | Set AO output upper and lower limits                                                                                                    | 0.00 ~<br>20.00mA                        | 10.00V  | 0        |

|       | T                                                     |                                                                                                    | 1    | 1 |   |
|-------|-------------------------------------------------------|----------------------------------------------------------------------------------------------------|------|---|---|
| F2.13 | Input terminal<br>X1 function                         | O: Control terminal idle  1: Forward inching control  2: Reverse jog control  3: Forward control (FWD)  4: Reverse control (REV)  5: Three-wire operation control  6: Free stop control  7: External stop signal input (STOP)  8: External reset signal input (RST)                                                                                         | 0~30 | 3 | × |
| F2.14 | Input terminal<br>X2 function                         | <ul> <li>9: External fault normally open input</li> <li>10: Frequency increase command (UP)</li> <li>11: Frequency decrement instruction</li> <li>(DOWN)</li> <li>13: Multi-stage speed selection S1</li> <li>14: Multi-stage speed selection S2</li> <li>15: Multi-stage speed selection S3</li> <li>16: Operation command channel is forced to</li> </ul> | 0~30 | 4 | × |
| F2.15 | Input terminal<br>X3 function                         | be terminal 17: The running command channel is forced to communicate 18: Stop DC braking command 19: Frequency switch to Al 20: Frequency switch to digital frequency 1                                                                                                    | 0~30 | 0 | × |
| F2.16 | Input terminal<br>X4 function                         | 21: Frequency switch to digital frequency 2 22: Reserved 23: Counter clear signal 24: Counter trigger signal 25: Timer reset signal                                                                                                    | 0~30 | 0 | × |
| F2.17 | Reserved                                              | 26: Timer trigger signal 27: Acceleration and deceleration time selection 28: Swing frequency pause (stop at the current frequency) 29: Swing frequency reset (return to center frequency) 30: External stop/reset signal input (STOP/RST)                                                                                                    | -    | 0 | × |
| F2.18 | FWD/REV<br>terminal control<br>mode                   | O: Two-wire control mode 1  1: Two-wire control mode 2  2: Three-wire control mode 1  3: Three-wire control mode 2  4: Three-wire control mode 3  5: Reserved                                                                                                    | 0~5  | 0 | × |
| F2.19 | Terminal function detection selection during power-on | O: Terminal operation command is invalid when power-on  1: Terminal operation command is valid when power-on                                                                                                    | 0~1  | 0 | × |

| F2.20 | R Output setting                                   | O: leave unused  1: Frequency converter is ready for operation  2: Converter in operation  3: The frequency converter is running at zero speed  4: External fault shutdown  5: Inverter fault  6: Frequency/speed arrival signal(FAR)  7: Frequency/speed level detection signal(FDT)                                                            | 0~17                               | 5       | 0 |
|-------|----------------------------------------------------|----------------------------------------------------------------------------------------------------|------------------------------------|---------|---|
| F2.21 | Reserved                                           | 8: Output frequency reaches the upper limit 9: Output frequency reaches the lower limit 10: Frequency converter overload pre-alarm 11: Timer overflow signal 12: Counter detection signal 13: Counter reset signal 14: Auxiliary motor 15: Forward 16: Reverse 17: Output indication signal when output frequency drops to speed detection level | -                                  | 0       | 0 |
| F2.22 | R Closing delay                                    | Delay from relay R state change to output                                                                                                    | 0.0 ~                              |         |   |
| F2.23 | R Disconnection delay                              | change                                                                                                    | 255.0s                             | 0.0s    | × |
| F2.24 | Frequency<br>reaches FAR<br>detection<br>amplitude | The output frequency is within the positive and negative detection width of the set frequency, and the terminal outputs effective signal (low level)                                                                                                    | 0.0Hz∼<br>15.0Hz                   | 5.0Hz   | 0 |
| F2.25 | FDT Horizontal setting value                       | PID Horizontal setting value PDT Hysteresis value                                                                                                    | 0.0Hz∼<br>Upper limit<br>frequency | 10.0Hz  | 0 |
| F2.26 | FDT Hysteresis value                               | time                                                                                                    | 0.0∼<br>30.0Hz                     | 1.0Hz   | 0 |
| F2.27 | UP/DOWN Terminal modification rate                 | This function code is used to set the frequency modification rate when the UP/DOWN terminal sets the frequency, that is, the amount of frequency change when the UP/DOWN terminal is shorted to the COM terminal for one second.                                                                                                    | 0.1Hz ~<br>99.9Hz/s                | 1.0Hz/s | 0 |

| F2.28         | Input terminal pulse trigger mode setting(X1~X4)       | <ul> <li>0: Indicates the level triggering mode</li> <li>1: Indicates pulse triggering mode</li> <li>Note: X1 ~ X4 correspond to 1H, 2H, 4H and 8H in hexadecimal order.</li> </ul>                                                                                                    | 0∼FH           | 0       | 0      |
|---------------|--------------------------------------------------------|----------------------------------------------------------------------------------------------------|----------------|---------|--------|
| F2.29         | Valid logic<br>setting of input<br>terminal(X1∼<br>X4) | 0: Indicates positive logic, that is, the connection between Xi terminal and common terminal is valid, and the disconnection is invalid  1: Indicates anti-logic, that is, the connection between Xi terminal and common terminal is invalid, and the disconnection is valid  Note: X1 ~ X4 correspond to 1H, 2H, 4H and 8H in hexadecimal order. | 0∼FH           | 0       | 0      |
| F2.30         | X1 Filter coefficient                                  | Used to set the sensitivity of the input                                                                                                    | 0~9999         | 5       | 0      |
| F2.31         | X2 Filter coefficient                                  | terminal. If the digital input terminal is vulnerable to interference and causes                                                                                                    | 0~9999         | 5       | 0      |
| F2.32         | X3 Filter coefficient                                  | but if the setting is too large, the sensitivity of                                                                                                    | 0∼9999         | 5       | 0      |
| F2.33         | X4 Filter coefficient                                  |                                                                                                    | 0~9999         | 5       | 0      |
| F2.34         | Reserved                                               |                                                                                                    | -              | 0       | 0      |
|               | T                                                      | F3 group - PID parameter                                                                                                    | <u> </u>       | l       |        |
| Function code | Name                                                   | Description                                                                                                    | Set range      | Default | Change |
| F3.00         | PID function<br>setting                                | LED Single digit: PID Regulation characteristics 0: of no avail 1: Positive action When the feedback signal is greater than the given quantity of PID, the output frequency of frequency converter is required to decrease (that is, reduce the feedback signal) 2: Negative effect When the feedback signal is greater than                      | 0000 ~<br>2122 | 1010    | ×      |

|       |                                | 1: Number given PID dosing is given by numbers and set by function code F3.01. 2: Pressure setting (Mpa, Kg)    Set the pressure given by F3.01 and F3.18 LED hundreds digit: PID feedback input channel 0: AI 1: Reserved LED thousands digit: PID sleep selection 0: of no avail 1: Normal sleep    This method needs to set specific parameters such as F3.10~F3.13 2: Disturbance dormancy    It is the same as the parameter setting when the sleep mode is 0. If the PID feedback value is within the range of F3.14 setting value, the disturbance sleep will be entered after the sleep delay time is maintained. When the feedback value is less than the awakening threshold (PID polarity is positive), it will wake up immediately. |                 |      |   |
|-------|--------------------------------|----------------------------------------------------------------------------------------------------|-----------------|------|---|
| F3.01 | Setting of quantitative number | Use the operation keyboard to set the given quantity of PID control. This function is effective only when the PID given channel is selected as a digital given channel (F3.00 ten digits are 1 or 2). If the tenth digit of F3.00 is 2, it is used as a pressure setting, and this parameter is consistent with the unit of F3.18.                                                                                                    | 0.0 ~<br>100.0% | 0.0% | 0 |
| F3.02 | Feedback<br>channel gain       | When the feedback channel is inconsistent with the set channel level, this function can be used to adjust the gain of the feedback channel signal.                                                                                                    | 0.01 ~<br>10.00 | 1.00 | 0 |
| F3.03 | Proportional gain P            | The speed of PID regulation is set by the two parameters of proportional gain and                                                                                                    | 0.01~5.00       | 2.00 | 0 |
| F3.04 | Integral time Ti               | integration time. It is required to increase the                                                                                                    | 0.1∼50.0s       | 1.0s | 0 |
| F3.05 | Differential time              | proportional gain and reduce the integration<br>time when the regulation speed is fast, and to<br>decrease the proportional gain and increase<br>the integration time when the regulation                                                                                                    | 0.1~10.0s       | 0.0s | 0 |

|       |                                                                 | speed is slow. Generally, the differential time is not set.                                                                                                    |                                  |        |   |
|-------|-----------------------------------------------------------------|----------------------------------------------------------------------------------------------------|----------------------------------|--------|---|
| F3.06 | Sampling period                                                 | The larger the sampling period is, the slower the response is, but the better the suppression effect of interference signal is.  Generally, it is not necessary to set.                                                                                                    | 0.1~10.0s                        | 0.0s   | 0 |
| F3.07 | Deviation limit                                                 | The deviation limit is the ratio of the absolute value of the deviation between the system feedback quantity and the given quantity to the given quantity. When the feedback quantity is within the deviation limit, the PID regulation will not act.                                                                              | 0.0 ~<br>20.0%                   | 0.0%   | 0 |
| F3.08 | Close-loop<br>preset frequency                                  | Frequency and operation time of frequency                                                                                                    | 0.0∼<br>Upper limit<br>frequency | 0.0Hz  | 0 |
| F3.09 | Preset<br>frequency<br>holding time                             | converter before PID is put into operation                                                                                                    | 0.0 ~<br>999.9s                  | 0.0s   | × |
| F3.10 | Wake-up<br>threshold<br>coefficient                             | If the actual feedback value is greater than the set value, and the frequency output by the frequency converter reaches the lower limit frequency, the frequency converter will enter the sleep state after the delay waiting time defined in F3.12 (i.e., running at zero speed); This value is a percentage of the PID setpoint. | 0.0 ~<br>150.0%                  | 100.0% | 0 |
| F3.11 | Awakening<br>threshold<br>coefficient                           | If the actual feedback value is less than the set value, the converter will leave the sleep state and start working after the delay waiting time defined in F3.13; This value is a percentage of the PID setpoint.                                                                                                    | 0.0 ~<br>150.0%                  | 90.0%  | 0 |
| F3.12 | Sleep delay time                                                | Set sleep delay time                                                                                                    | 0.0 ~<br>999.9s                  | 100.0s | 0 |
| F3.13 | Wake up delay time                                              | Set awakening delay time                                                                                                    | 0.0 ~<br>999.9s                  | 1.0s   | 0 |
| F3.14 | Deviation between feedback and set pressure when entering sleep | This function parameter is only valid for disturbance sleep mode                                                                                                    | 0.0 ~<br>10.0%                   | 0.5%   | 0 |
| F3.15 | Tube burst detection delay time                                 | Set the delay time of tube burst detection                                                                                                    | 0.0 ~<br>130.0s                  | 0.0s   | 0 |

| F3.16                                                         | High pressure<br>detection<br>threshold                                                                                                    | When the feedback pressure is greater than or equal to this set value, the tube burst fault "EPA0" will be reported after the tube burst delay of F3.15. When the feedback pressure is less than this set value, the tube burst fault "EPA0" will automatically reset; This threshold is a percentage of the given pressure.                                                                      | 0.0 ~<br>200.0%                                                                                                    | 150.0%                                                                                 | 0                                       |
|---------------------------------------------------------------|----------------------------------------------------------------------------------------------------|----------------------------------------------------------------------------------------------------|----------------------------------------------------------------------------------------------------|----------------------------------------------------------------------------------------|-----------------------------------------|
| F3.17                                                         | Low pressure detection threshold                                                                                                    | When the feedback pressure is less than this set value, the tube burst fault "EPA0" will be reported after the tube burst delay of F3.15. When the feedback pressure is greater than or equal to this set value, the tube burst fault "EPA0" will automatically reset; This threshold is a percentage of the given pressure.                                                                      | 0.0 ~<br>200.0%                                                                                                    | 50.0%                                                                                  | 0                                       |
| F3.18                                                         | Sensor range                                                                                                    | Set the maximum range of the sensor                                                                                                    | 0.00 ~<br>99.99<br>(MPa, Kg)                                                                                                    | 10.00MPa                                                                               | 0                                       |
|                                                               |                                                                                                    | F4 group - Advanced function paramet                                                                                                    | ers                                                                                                    |                                                                                        |                                         |
| Function                                                      | Name                                                                                                    | Description                                                                                                    | Set range                                                                                                    | Default                                                                                | Change                                  |
| code                                                          | 1140                                                                                                    |                                                                                                    |                                                                                                    |                                                                                        |                                         |
| F4.00                                                         | Rated voltage of motor                                                                                                    |                                                                                                    | 0~500V:<br>380V<br>0~250V:                                                                                                    | Model<br>depend                                                                        | ×                                       |
| F4.00                                                         | Rated voltage of                                                                                                    | Motor parameter setting                                                                                                    | 0∼500V:<br>380V                                                                                                    |                                                                                        | ×                                       |
| F4.00   F4.01   F4.02   F4.02                                 | Rated voltage of motor  Motor rated                                                                                                    | <u> </u>                                                                                                    | 0~500V:<br>380V<br>0~250V:<br>220V<br>0.1~                                                                                         | depend<br>Model                                                                        |                                         |
| F4.00 F4.01 F4.02 F4.03                                       | Rated voltage of motor  Motor rated current Rated speed of                                                                                                    | <u> </u>                                                                                                    | 0~500V:<br>380V<br>0~250V:<br>220V<br>0.1~<br>999.9A<br>0~<br>9999RPM<br>1.0~<br>999.9Hz                                           | depend  Model depend  Model                                                            | ×                                       |
| F4.00 F4.01 F4.02 F4.03 F4.04                                 | Rated voltage of motor  Motor rated current Rated speed of motor Rated frequency                                                                                 | Motor parameter setting  Set motor stator resistance                                                                                                    | 0~500V:<br>380V<br>0~250V:<br>220V<br>0.1~<br>999.9A<br>0~<br>9999RPM<br>1.0~                                                      | Model depend Model depend 50.0Hz  Model depend                                         | ×                                       |
| F4.00 F4.01 F4.02 F4.03 F4.04                                 | Rated voltage of motor  Motor rated current Rated speed of motor Rated frequency of motor Motor stator                                                           | Motor parameter setting  Set motor stator resistance  Set motor no-load current                                                                                                    | 0~500V:<br>380V<br>0~250V:<br>220V<br>0.1~<br>999.9A<br>0~<br>9999RPM<br>1.0~<br>999.9Hz<br>0.001~                                 | Model depend Model depend 50.0Hz  Model                                                | × × ×                                   |
| F4.00 F4.01 F4.02 F4.03 F4.04 F4.05                           | Rated voltage of motor  Motor rated current Rated speed of motor Rated frequency of motor Motor stator resistance                                                | Motor parameter setting  Set motor stator resistance                                                                                                    | $0\sim500\text{V}$ : 380V $0\sim250\text{V}$ : 220V $0.1\sim$ 999.9A $0\sim$ 9999RPM $1.0\sim$ 999.9Hz $0.001\sim$ 20.000 $\Omega$ | Model depend Model depend 50.0Hz  Model depend Model depend Model                      | × × × · · ·                             |
| F4.00  F4.01  F4.02  F4.03  F4.04  F4.05  F4.06  F4.07        | Rated voltage of motor  Motor rated current Rated speed of motor Rated frequency of motor Motor stator resistance No-load Cur                                    | Motor parameter setting  Set motor stator resistance  Set motor no-load current  0: of no avail 1: Effective throughout                                                                                                    | 0~500V:<br>380V<br>0~250V:<br>220V<br>0.1~<br>999.9A<br>0~<br>9999RPM<br>1.0~<br>999.9Hz<br>0.001~<br>20.000Ω<br>0.1~F4.01         | Model depend Model depend 50.0Hz  Model depend Model depend Model depend               | × × × · · · · · · · · · · · · · · · · · |
| F4.00  F4.01  F4.02  F4.03  F4.04  F4.05  F4.06  F4.07        | Rated voltage of motor  Motor rated current Rated speed of motor Rated frequency of motor Motor stator resistance No-load Cur  AVR function  Cooling fan         | Motor parameter setting  Set motor stator resistance  Set motor no-load current  0: of no avail 1: Effective throughout 2: Invalid only when decelerating  0: Automatic control mode                                                                                                    | 0~500V: 380V 0~250V: 220V 0.1~ 999.9A 0~ 9999RPM 1.0~ 999.9Hz 0.001~ 20.000Ω 0.1~F4.01                                             | Model depend  Model depend 50.0Hz  Model depend Model depend Model depend Model depend | × × × · · · · ×                         |
| F4.00  F4.01  F4.02  F4.03  F4.04  F4.05  F4.06  F4.07  F4.07 | Rated voltage of motor  Motor rated current Rated speed of motor Rated frequency of motor Motor stator resistance No-load Cur  AVR function  Cooling fan control | Motor parameter setting  Set motor stator resistance  Set motor no-load current  0: of no avail 1: Effective throughout 2: Invalid only when decelerating 0: Automatic control mode 1: Keep running during power-on  When the number of reset times is set to 0, there is no automatic reset function, and only manual reset is allowed. 10 means that the number of times is unlimited, that is, | 0~500V: 380V 0~250V: 220V 0.1~ 999.9A 0~ 9999RPM 1.0~ 999.9Hz 0.001~ 20.000Ω 0.1~F4.01 0~2                                         | Model depend  Model depend 50.0Hz  Model depend Model depend Model depend O            | x x x 0 x x                             |

|       | consumption braking                              | of energy consumption braking, the built-in braking unit acts. If a braking resistor is                                                                                                    | 800V              |                 |   |
|-------|--------------------------------------------------|----------------------------------------------------------------------------------------------------|-------------------|-----------------|---|
| F4.11 | Energy<br>consumption<br>braking action<br>ratio | connected at this time, the rising voltage energy in the converter will be released through the braking resistor, so that the DC voltage will fall back.                                                                                                    | 10~100%           | 100%            | 0 |
| F4.12 | Overmodulation function selection                | 0: of no avail 1: effective                                                                                                    | 0~1               | 0               | × |
| F4.13 | PWM model                                        | Full frequency seven-band     Full frequency five-band     Seven sections to five sections                                                                                                    | 0~2               | 0               | × |
| F4.14 | Slip<br>compensation<br>coefficient              | The speed of the asynchronous motor will drop after it is loaded. The slip compensation can make the motor speed close to its synchronous speed, thus making the motor speed control accuracy higher. This coefficient is only valid for ordinary V/F and simple vectors. | 0~200%            | 100%            | × |
| F4.15 | Slip<br>compensation<br>mode                     | O: of no avail 1: Low frequency compensation Note: This parameter is only valid for advanced V/F                                                                                                    | 0~1               | 0               | × |
| F4.16 | Motor parameter self-learning                    | O: of no avail     1: Static self-learning (Start to display STAR immediately, and end to display END for 1s)                                                                                                    | 0~1               | 0               | × |
| F4.17 | Rated power of motor                             |                                                                                                    | 0.0~<br>2000.0KW  | Model<br>depend | 0 |
| F4.18 | Motor rotor resistance                           | After changing the rated power of the motor F4.17, F4.01, F4.02, F4.04, F4.05,                                                                                                    | 0.00~<br>200.00Ω  | Model<br>depend | 0 |
| F4.19 | Motor stator and rotor inductance                | F4.18~F4.20 are automatically updated to the default parameters of the corresponding                                                                                                    | 0.00~<br>200.00mH | Model<br>depend | 0 |
| F4.20 | Motor stator and rotor mutual inductance         | power of the motor.                                                                                                    | 0.00~<br>200.00mH | Model<br>depend | 0 |
| F4.21 | Speed loop<br>(ASR1)<br>proportional gain        |                                                                                                    | 1~100             | 30              | × |
| F4.22 | Speed loop<br>(ASR1)<br>integration time         | Function codes F4.21~F4.26 are valid in vector control mode.                                                                                                    | 0.01~<br>10.00s   | 0.50            | 0 |
| F4.23 | Switching low frequency                          | The speed response characteristic of vector                                                                                                    | 0.0~<br>10.0Hz    | 5.0             | × |
| F4.24 | Speed loop<br>(ASR2)<br>proportional gain        | control is changed by setting the proportional gain P and the integral time I.                                                                                                    | 1~100             | 20              | 0 |
| F4.25 | Speed loop<br>(ASR2)                             |                                                                                                    | 0.01~<br>10.00s   | 1.00            | 0 |

|               | integration time                                  |                                                                                                    |                                            |         |        |
|---------------|---------------------------------------------------|----------------------------------------------------------------------------------------------------|--------------------------------------------|---------|--------|
| F4.26         | Switch high frequency                             |                                                                                                    | F4.23~<br>320.0Hz                          | 10.0    | ×      |
| F4.27         | Vector slip compensation                          | In the vector control mode, this parameter is used to adjust the speed stability accuracy of the motor. When the motor is overloaded and the speed is low, increase this parameter, otherwise reduce this parameter                                                                                                    | 50%~<br>200%                               | 100     | 0      |
| F4.28         | Speed loop<br>filtering time<br>constant          | Set the speed loop filtering time constant                                                                                                    | 0.000~<br>1.000S                           | 0.010   | 0      |
| F4.29         | Reserved                                          | -                                                                                                    | -                                          | 0       | •      |
| F4.30         | Speed loop torque limit                           | This setting is a percentage of the rated current of the motor                                                                                                    | 0.0%~<br>200.0%                            | 150.0   | 0      |
| F4.31         | Torque command selection                          | <ul><li>0: Keyboard number setting</li><li>1: Al</li><li>2: Reserved</li></ul>                                                                                                    | 0~2                                        | 0       | ×      |
| F4.32         | Torque digital setting                            | This setting is a percentage of the rated current of the motor                                                                                                    | 0.0%~<br>200.0%*<br>Motor rated<br>current | 150.0   | 0      |
| F4.33         | Torque control<br>forward<br>maximum<br>frequency | It is used to set the maximum forward or                                                                                                    | 0.0∼<br>3200.0Hz                           | 50.0    | 0      |
| F4.34         | Torque control reverse maximum frequency          | reverse operating frequency of the converter under the torque control mode.                                                                                                    | 0.0∼<br>3200.0Hz                           | 50.0    | 0      |
| F4.35         | Torque rise time                                  | The torque rise/fall time defines the time when the torque rises from 0 to the maximum                                                                                                    | 0.00~<br>1.00s                             | 0.00    | 0      |
| F4.36         | Torque drop time                                  | value or decreases from the maximum value to 0.                                                                                                    | 0.00~<br>1.00s                             | 0.00    | 0      |
|               |                                                   | F5 group - Protection function paramet                                                                                                    | ters                                       |         |        |
| Function code | Name                                              | Description                                                                                                    | Set range                                  | Default | Change |
| F5.00         | Protection settings                               | LED Single digit: Motor overload protection selection  0: of no avail  1: effective  LED Tens digit: PID Feedback disconnection protection  0: of no avail  1: Protection action and free shutdown  LED hundreds digit: 485 communication failure handling  0: Protection action and free shutdown  1: Alarm but maintain current operation  2: Alarm and shut down according to the set mode | 0000 ~<br>1211                             | 0001    | ×      |

|       |                                                       | LED the consideration to the commence in the commence in the c |                            |          |   |
|-------|-------------------------------------------------------|----------------------------------------------------------------------------------------------------|----------------------------|----------|---|
|       |                                                       | LED thousands digit: Shock suppression selection                                                                                                    |                            |          |   |
|       |                                                       | 0: of no avail                                                                                                    |                            |          |   |
|       |                                                       | 1: effective                                                                                                    |                            |          |   |
| F5.01 | Motor overload protection factor                      | The motor overload protection factor is the percentage of the rated current of the motor to the rated output current of the frequency converter.                                                                                                    | 30% ~<br>110%              | 100%     | × |
| F5.02 | Undervoltage protection level                         | This function code specifies the allowable lower limit voltage of DC bus when the frequency converter works normally                                                                                                    | 50 ~<br>280/50 ~<br>480V   | 180/360V | × |
| F5.03 | Deceleration<br>voltage limit<br>factor               | This parameter is used to adjust the ability of the inverter to suppress overvoltage during deceleration.                                                                                                    | 0: close,<br>1∼255         | 1        | × |
| F5.04 | Overvoltage limit level                               | The overvoltage limit level defines the action voltage during overvoltage stall protection                                                                                                    | 350 ~<br>400/660 ~<br>850V | 375/700V | × |
| F5.05 | Acceleration current limiting factor                  | This parameter is used to adjust the ability of the converter to suppress overcurrent during acceleration                                                                                                    | 0: close,<br>1∼99          | 10       | × |
| F5.06 | Constant speed current limiting factor                | This parameter is used to adjust the ability of the converter to suppress overcurrent during the constant speed process                                                                                                    | 0: close,<br>1~10          | 0        | × |
| F5.07 | Current limiting level                                | The current limiting level defines the current threshold of the automatic current limiting action, and its setting value is the percentage of the rated current of the frequency converter                                                                                                    | 50% ~<br>200%              | 160%     | × |
| F5.08 | Feedback<br>disconnection<br>detection value          | This value is the percentage of PID given quantity. When the feedback value of PID is continuously less than the feedback disconnection detection value, the frequency converter will make corresponding protection actions according to the setting of F5.00. When F5.08=0%, it is invalid.                                                                                                    | 0.0 ~<br>100.0%            | 0.0%     | × |
| F5.09 | Feedback<br>disconnection<br>detection time           | The delay time before the protection action after the feedback disconnection occurs.                                                                                                    | 0.1 ~<br>999.9S            | 10.0s    | × |
| F5.10 | Frequency<br>converter<br>overload<br>pre-alarm level | The set value of the current threshold of the overload pre-alarm action of the frequency converter is the percentage of the rated current of the frequency converter.                                                                                                    | 0~150%                     | 120%     | 0 |
| F5.11 | Frequency<br>converter<br>overload<br>pre-alarm delay | The delay time between the output current of the converter from continuously greater than the amplitude of the overload pre-alarm level (F5.10) to the output of the overload pre-alarm signal.                                                                                                    | 0.0∼15.0s                  | 5.0s     | × |
| F5.12 | Jog priority enable                                   | of no avail     When the frequency converter is running, inching priority is the highest                                                                                                    | 0~1                        | 0        | × |
| F5.13 | Oscillation suppression coefficient                   | In case of motor vibration, set F5.00 thousand bits to be effective, turn on the vibration suppression function, and then                                                                                                    | 0~200                      | 30       | 0 |

| F5.14         | Amplitude suppression factor                                   | adjust it by setting the vibration suppression coefficient. Generally, the vibration amplitude is large, and increase the vibration                                                                                                    | 0~12                                                   | 5                | 0      |
|---------------|----------------------------------------------------------------|----------------------------------------------------------------------------------------------------|--------------------------------------------------------|------------------|--------|
| F5.15         | Lower limit<br>frequency of<br>oscillation<br>suppression      | suppression coefficient F5.13, F5.14~F5.16 do not need to be set; In case of special occasions, F5.13~F5.16 should be used together.                                                                                                    | 0.0~F5.16                                              | 5.0Hz            | 0      |
| F5.16         | Upper limit frequency of oscillation suppression               |                                                                                                    | F5.15~<br>F0.05                                        | 45.0Hz           | 0      |
| F5.17         | Wave-by-wave<br>current limiting<br>selection                  | LED Single digit: Select in acceleration  0: of no avail  1: effective  LED Tens digit: Select in deceleration  0: of no avail  1: effective  LED hundreds digit: Select at constant speed  0: of no avail  1: effective  LED thousands digit: Reserved                                | 000~111                                                | 011              | ×      |
| F5.18         | Detection<br>coefficient of<br>output phase<br>loss protection | When the ratio of the maximum value to the minimum value of the three-phase output current is greater than this factor and the duration exceeds 6 seconds, the converter reports the output current unbalance fault EPLI; When F5.18=0.00, the output phase loss protection is invalid | 0.00~<br>20.00                                         | 2.00             | 0      |
| F5.19         | Instantaneous power-off frequency reduction coefficient        | Set the instantaneous power-off frequency reduction factor                                                                                                    | 0: Instantane ous stop function is invalid 1~9999      | 0                | 0      |
| F5.20         | Instantaneous power-off frequency reduction point              | Set the frequency reduction point of instant power failure                                                                                                    | 220V:180<br>~330V<br>250V<br>380V:300<br>~550V<br>450V | Model<br>setting | ×      |
|               |                                                                | F6 group - Communication parameters                                                                                                    |                                                        |                  |        |
| Function code | Name                                                           | Description                                                                                                    | Set range                                              | Default          | Change |
| F6.00         | Local address                                                  | Set the local address, 0 is the broadcast address                                                                                                    | 0~247                                                  | 1                | ×      |
| F6.01         | MODBUSC communication configuration                            | Unit bit: Baud rate selection0: 9600BPS 1: 19200BPS 2: 38400BPS Tens bit: data format 0: No verification 1: even parity check                                                                                                    | 0000~<br>0322                                          | 0000             | ×      |

|               |                                        | 2: Odd check Hundreds bit: Communication response mode 0: Normal response 1: Only respond to slave address 2: No response 3: The slave does not respond to the free stop command of the host in broadcast mode Thousands bit: Reserved                                                                                                    |                |         |        |
|---------------|----------------------------------------|----------------------------------------------------------------------------------------------------|----------------|---------|--------|
| F6.02         | Communication timeout detection time   | If the machine does not receive the correct data signal within the time interval defined by this function code, the machine thinks that the communication has failed, and the frequency converter will determine whether to protect or maintain the current operation according to the setting of the communication failure action mode; When this value is set to 0.0, RS485 communication timeout detection is not performed.             | 0.1~<br>100.0s | 0.0s    | ×      |
| F6.03         | Local response delay                   | This function code defines the intermediate time interval between receiving the converter data frame and sending the response data frame to the upper computer. If the response time is less than the system processing time, the system processing time shall prevail.                                                                                                    | 0∼200ms        | 5ms     | ×      |
| F6.04         | Proportional<br>linkage<br>coefficient | This function code is used to set the weight coefficient of the frequency command received by the slave through the RS485 interface. The actual operating frequency of the slave is equal to the value of this function code multiplied by the value of the frequency setting command received through the RS485 interface. In the linkage control, this function code can set the proportion of operating frequency of multiple inverters. | 0.01~<br>10.00 | 1.00    | 0      |
| F6.05         | Reserved                               | -                                                                                                    | -              | 0       | ×      |
| Fation        |                                        | F7 group - Supplementary function paran                                                                                                    | neters         |         |        |
| Function code | Name                                   | Description                                                                                                    | Set range      | Default | Change |
| F7.00         | Counting and timing mode               | LED Single digit: Count arrival processing  0: One-week counting, stop output  1: One-week count, continue to output  2: Cycle count, stop output  3: Cycle count, continue output  LED Tens digit: Reserved  LED hundreds digit: Timed arrival processing  0: One-cycle timing, stop output  1: One-cycle timing, continue to output  2: Cycle timing, stop output  3: Cycle timing, continue output  LED thousands digit: Reserved        | 000~303        | 103     | ×      |

| F7.01           | Counter reset value setting                                | Set counter reset value                                                                                                    | F7.02~<br>9999  | 1    | 0 |
|-----------------|------------------------------------------------------------|----------------------------------------------------------------------------------------------------|-----------------|------|---|
| F7.02           | Counter detection value setting                            | Set counter detection value                                                                                                    | 0∼F7.01         | 1    | 0 |
| F7.03           | Timing time setting                                        | Set timing time                                                                                                    | 0∼9999s         | 0s   | 0 |
| F7.04∼<br>F7.07 | Reserved                                                   | -                                                                                                    | -               | 0    | 0 |
| F7.08           | Swing control                                              | 0: forbid 1: effective                                                                                                    | 0~1             | 0    | × |
| F7.09           | Swing control                                              | O: Fixed swing The reference value of swing is the maximum output frequency (F0.04)  1: Variable amplitude The swing reference value is the given channel frequency                                                                                                    | 0~1             | 0    | × |
| F7.10           | Swing frequency<br>shutdown and<br>start mode<br>selection | Start according to the state memorized before shutdown     Restart                                                                                                    | 0~1             | 0    | × |
| F7.11           | Swing amplitude                                            | The swing amplitude is a percentage of the maximum output frequency (F0.04).                                                                                                    | 0.0~<br>100.0%  | 0.0% | 0 |
| F7.12           | Jump frequency                                             | This function code refers to the amplitude of rapid decline after the frequency reaches the upper limit of the frequency during the frequency swing, and also refers to the amplitude of rapid rise after the frequency reaches the lower limit of the frequency swing. This value is the percentage relative to the amplitude of swing frequency (F7.11). If it is set to 0.0%, there will be no sudden jump frequency. | 0.0~<br>50.0%   | 0.0% | 0 |
| F7.13           | Swing rise time                                            | The running time from the lower frequency of swing to the upper frequency of swing.                                                                                                    | 0.1∼<br>3600.0s | 5.0  | 0 |
| F7.14           | Swing down time                                            | The running time from the upper limit frequency to the lower limit frequency.                                                                                                    | 0.1∼<br>3600.0s | 5.0  | 0 |
| F7.15           | Upper limit of swing frequency delay                       | Set the upper and lower frequency delay of                                                                                                    | 0.1~<br>3600.0s | 5.0  | 0 |
| F7.16           | Lower limit frequency delay of swing                       | swing frequency.                                                                                                    | 0.1~<br>3600.0s | 5.0  | 0 |

|               | frequency                                                           |                                                                                                    |           |                |         |          |
|---------------|---------------------------------------------------------------------|----------------------------------------------------------------------------------------------------|-----------|----------------|---------|----------|
|               |                                                                     | F8 Group - Manage and display                                                                                                    | / parame  | ters           |         |          |
| Function code | Name                                                                | Description                                                                                                    |           | Set range      | Default | Change   |
| F8.00         | Selection of main parameters of Operation Monitoring                | For example, F8.00=2, that is, se output voltage (d-02), then the defaulitem of the main monitoring interfacturrent output voltage value                                                                                                    | t display | 0~31           | 0       | 0        |
| F8.01         | Selection of main parameters for Shutdown monitoring                | For example, F8.01=3, that is, select the bus voltage (d-03), then the default display item of the main monitoring interface is the current bus voltage value.                                                                                                    |           | 0~31           | 1       | 0        |
| F8.02         | Run auxiliary<br>display (only<br>valid for dual<br>display)        | For example, F8.02=4, that is, select the output current (d-02), then the default display tem of the main monitoring interface is the current output voltage value.                                                                                                    |           | 0~31           | 4       | 0        |
| F8.03         | Shutdown<br>Auxiliary<br>Display(only<br>valid for dual<br>display) | For example, F8.03=3, that is, select voltage (d-03), then the default disp of the main monitoring interface is the bus voltage value.                                                                                                    | 0~31      | 3              | 0       |          |
| F8.04         | Motor speed<br>display<br>coefficient                               | It is used to correct the speed scale display error and has no effect on the actual speed.                                                                                                    |           | 0.01~<br>99.99 | 1.00    | 0        |
| F8.05         | Parameter<br>Initialization                                         | 0: No action The frequency converter is in normal parameter reading and writing state. Function code setting value. Whether it can be changed depends on the setting state of the user password and the current working state of the converter.  1: Restore factory settings  All user parameters are restored to the factory settings according to the model.  2: Clear the fault record Clear the contents of fault records (d-19~d-24). After the operation is completed, this function code will be cleared automatically. |           | 0~2            | 0       | ×        |
| F8.06         | Reserved                                                            | -                                                                                                    |           | 0              | 0       | ×        |
| From st.      |                                                                     | F9 Group - Factory Parar                                                                                                    | neters    |                |         |          |
| Function code | Name                                                                | Description                                                                                                    | Se        | et range       | Default | Change   |
| F9.00         | Factory<br>password                                                 | 1~9999                                                                                                    | 1         |                | ****    | <b>♦</b> |

|               | D Group - Monitoring parameters               |                                     |                 |                     |          |
|---------------|-----------------------------------------------|-------------------------------------|-----------------|---------------------|----------|
| Function code | Name                                          | Description                         | Set range       | Default             | Change   |
| d-00          | Output<br>Frequency (Hz)                      | 0.0∼999.9Hz                         | 0.1Hz           | 0.0Hz               | •        |
| d-01          | Frequency set<br>(Hz)                         | 0.0∼999.9Hz                         | 0.1Hz           | 0.0Hz               | •        |
| d-02          | Output<br>Voltage(V)                          | 0∼999V                              | 1V              | 0V                  | •        |
| d-03          | Bus voltage(V)                                | 0∼999V                              | 1V              | 0V                  | •        |
| d-04          | Output<br>Current(A)                          | 0.0~999.9A                          | 0.1A            | 0.0A                | •        |
| d-05          | Motor<br>Speed(rpm)                           | 0∼60000rpm                          | 1rpm            | Model setting       | •        |
| d-06          | Analog Input<br>AI(V/mA)                      | 0.00~10.00V/0.00~20.00mA            | 0.01V/0.01mA    | 0.00V/mA            | •        |
| d-07          | Reserve                                       | -                                   | 0               | 0                   | •        |
| d-08          | Analog Output<br>AO(V/mA)                     | 0.00~10.00V/0.00~20.00mA            | 0.01V/0.01mA    | 0.00V/mA            | •        |
| d-09          | Reserved                                      | -                                   | -               | 0                   | •        |
| d-10          | PID Pressure setpoint                         | 0.00∼10.00V/0.00∼99.99<br>(MPa, Kg) | 0.01V/(MPa, Kg) | 0.00V<br>(MPa, Kg)  | •        |
| d-11          | PID Pressure feedback value                   | 0.00∼10.00V/0.00∼99.99<br>(MPa, Kg) | 0.01V/(MPa, Kg) | 0.00V/<br>(MPa, Kg) | •        |
| d-12          | Current count value                           | 0∼9999s                             | 1s              | 0s                  | •        |
| d-13          | Current timing value(s)                       | 0∼9999s                             | 1s              | 0s                  | •        |
| d-14          | Input terminals status(X1-X4)                 | 0∼FH                                | 1H              | ОН                  | •        |
| d-15          | Output status(R)                              | 0~1H                                | 1H              | 0H                  | •        |
| d-16          | Module<br>temperature(℃)                      | 0.0∼132.3℃                          | 0.1℃            | 0.0                 | •        |
| d-17          | Software<br>upgrade<br>date(year)             | 2010~2026                           | 1               | 2023                | •        |
| d-18          | Software<br>upgrade date<br>(Month, day)      | 0~1231                              | 1               | 0109                | •        |
| d-19          | Second fault code                             | 0~19                                | 1               | 0                   | •        |
| d-20          | Last fault code                               | 0~19                                | 1               | 0                   | •        |
| d-21          | Output<br>frequency at the<br>last fault (Hz) | 0.0∼999.9Hz                         | 0.1Hz           | 0.0Hz               | <b>*</b> |
| d-22          | Output current at the last fault(A)           | 0.0∼999.9A                          | 0.1A            | 0.0V                | •        |
| d-23          | Bus voltage at the last fault(V)              | 0∼999V                              | 1V              | 0V                  | •        |
|               | Module                                        | 0.0.400.0%                          | 0.4%            | 0.000               | _        |
| d-24          | temperature at the last fault( $^{\circ}$ C)  | 0.0∼132.3℃                          | 0.1℃            | 0.0℃                | •        |

| d-25          | Accumulated operation time of the frequency converter(h) | 0∼9999h                                                                                                    | 1h                                                                                                    | 0h               | • |
|---------------|----------------------------------------------------------|----------------------------------------------------------------------------------------------------|----------------------------------------------------------------------------------------------------|------------------|---|
| d-26          | Inverter status                                          | 0~FFFFH BIT0: operation/shutdown BIT1: reverse/forward rotation BIT2: Jog BIT3: DC braking BIT4: Reserved BIT5: overvoltage limit BIT6: Constant speed frequency reduction BIT7: overcurrent limit BIT8~9:00 - zero speed/01 - acceleration/10 - deceleration/11 - constant speed BIT10: overload pre-alarm BIT11: Reserved BIT12~13 running command channel: 00-panel/01-terminal/10-reserved BIT14~15 bus voltage status: 00 - normal/01 - low voltage protection/10 - overvoltage protection | 1H                                                                                                    | ОН               | • |
| d-27          | Software version                                         | 1.00~99.99                                                                                                    | 0.01                                                                                                    | 2.00             | • |
| d-28          | Power model                                              | 0.10∼99.9KW                                                                                                    | 0.01KW                                                                                                    | Model<br>setting | • |
| d-29          | Estimated frequency of motor                             | 0.0~maximum output frequency [F0.04] Note: motor operating frequency converted from estimated motor speed                                                                                                    | 0.1Hz                                                                                                    | 0.0Hz            | • |
| d-30          | Output torque                                            | -200~+200%                                                                                                    | 1%                                                                                                    | 0%               | • |
| d-31          | Input voltage(V)                                         | 0~999V                                                                                                    | 1V                                                                                                    | 0V               | • |
|               |                                                          | E group-Error code                                                                                                    |                                                                                                    |                  |   |
| Error<br>Code | Description                                              | Possible causes of failure                                                                                                    | Trouble sho                                                                                               | oting            |   |
| E0C1          | Overcurrent during accelerated operation                 | The acceleration time is too short  Low power of inverter  Improper setting of the V/F curve or torque rise                                                                                                    | Expand the acceleration time  Choose higher power grade inverter  Adjust the V/F curve or torque          |                  | 1 |
| E0C2          | Overcurrent during the decelerated operation             | The deceleration time is too short  Lower Power of inverter                                                                                                    | Expand the deceleration time  Choose higher power grade inverter                                          |                  | 2 |
| E0C3          | Overcurrent during the constant speed operation          | Low grid voltage  Sudden or abnormal load  Low power of inverter                                                                                                    | Check input power  Check the load or reduce the sudden change of load  Choose higher grade power inverter |                  | 3 |
| EHU1          | Overvoltage during accelerated                           | Abnormal input voltage  Restart the rotating motor                                                                                                    | Check input power su Set to start after DC b                                                              | pply             | 4 |

|       | operation                                                            |                                                                         |                                                                                                    |    |
|-------|----------------------------------------------------------------------|-------------------------------------------------------------------------|----------------------------------------------------------------------------------------------------|----|
|       | Overvoltage                                                          | The deceleration time is too short                                      | Extend the deceleration time                                                                                                    |    |
| EHU2  | during<br>deceleration<br>operation                                  | Abnormal input voltage                                                  | Check input power supply                                                                                                    | 5  |
| EHU3  | Over voltage during constant speed operation  Abnormal input voltage |                                                                         | Check input power supply                                                                                                    | 6  |
| EHU4  | Over voltage during shutdown                                         | Abnormal input voltage                                                  | Check input power supply                                                                                                    | 7  |
| ELU0  | Under voltage during operation                                       | The input voltage is abnormal or the relay is not closed                | Check the voltage of power supply voltage or ask service from the manufacturer                                                                              | 8  |
|       |                                                                      | Inverter's output short circuit or grounding                            | Check motor wiring                                                                                                    |    |
| ESC1  | Power Module                                                         | Converter instantaneous overcurrent                                     | Refer to overcurrent countermeasures                                                                                                    | 9  |
|       | Fault                                                                | Abnormal control board or serious interference                          | Ask the manufacturer for service                                                                                                    | Ü  |
|       |                                                                      | Power device damage                                                     | Ask the manufacturer for service                                                                                                    |    |
|       |                                                                      | Ambient temperature is too high                                         | Lower the ambient temperature                                                                                                    |    |
| E-OH  | Heatsink over                                                        | Fan damage                                                              | Change the fan                                                                                                    | 10 |
|       | temperature                                                          | Air duct blocked                                                        | Dredge air duct                                                                                                    |    |
|       |                                                                      | Improper setting of V/F curve or torque rise                            | Adjust the V/F curve and torque rise                                                                                                    | 11 |
| EOL1  | Inverter<br>overload                                                 | The grit voltage is too low                                             | Check the grid voltage                                                                                                    |    |
|       |                                                                      | The acceleration time is too short                                      | Extend the Acceleration time                                                                                                    |    |
|       |                                                                      | Motor Overload                                                          | Select higher power converter                                                                                                    |    |
|       |                                                                      | Improper setting of V/F curve or                                        | Adjust the V/F curve and torque                                                                                                    |    |
|       |                                                                      | torque rise                                                             | increase                                                                                                    |    |
| FOL 2 | Matan Overdead                                                       | Grid voltage is too low                                                 | Check the grid voltage                                                                                                    | 40 |
| EOL2  | Motor Overload                                                       | The motor is locked or too large sudden change of the load              | Check load                                                                                                    | 12 |
|       |                                                                      | Improper setting of the overload protection factor                      | Correctly set the motor overload protection factor                                                                                                    |    |
| E-EF  | External<br>equipment<br>failure                                     | External equipment fault input terminal closed                          | Disconnect the fault input terminal of external equipment and clear the fault (pay more attention to check the cause)                                       | 13 |
| EPOF  | Double CPU communication failure                                     | CPU communication failure                                               | Ask the manufacturer for service                                                                                                    | 14 |
|       | PID feedback                                                         | PID feedback line is loose                                              | Check feedback wiring                                                                                                    |    |
| EPID  | disconnection                                                        | The feedback quantity is less than the detection value of disconnection | Adjust the detection input threshold                                                                                                    | 15 |
|       |                                                                      | Not match the baud rate of the upper computer                           | Adjust the baud rate                                                                                                    |    |
| E485  | RS485<br>communication<br>failure                                    | RS485 Channel interference                                              | Check whether the communication wiring is shielded and whether the wiring is reasonable. If necessary, consider connecting the filter capacitor in parallel | 16 |

## Frequency inverter user manual

|       |                    | Communication timeout             | retry                               |     |
|-------|--------------------|-----------------------------------|-------------------------------------|-----|
| ETUN  | Motor Tuning fault | Motor parameter setting error     | Rest the motor parameters           | 17  |
| ECCF  | Current            | Current sampling circuit fault    | Ask the manufacturer for service    | 40  |
| ECCF  | detection fault    | Auxiliary power failure           | Ask the manufacturer for service    | 18  |
| EEEP  | EEPROM read        | EEPROM fault                      | Ask the manufacturer for service    | 19  |
|       | and write error    | EEI NOW Iddit                     | 7 tok the manadater for convice     | 13  |
| EPLI  | Output phase       | Output U, V, W have phase loss    | Check output wiring                 | 20  |
|       | loss protection    | Output 0, v, vv have phase loss   | Check output wiring                 | 20  |
|       |                    | Voltage feedback is less than low |                                     |     |
| EDA O | Tube failure       | voltage detection threshold or    | Check the feedback wiring or adjust | 0.4 |
| EPAO  | Tube failure       | greater than or equal to high     | the high and low voltage threshold  | 21  |
|       |                    | voltage detection threshold       |                                     |     |

# **Chapter 3 Examples of Operation**

#### 3.1 Keypad start, stop, speed adjust by up, down button

Parameters setting: F0.02=0, F0.03=1;

**Start, stop**: press "RUN" button to make inverter run forward, press "REV/JOG" to make inverter run reverse, press "STOP/RST" to stop the inverter

**Speed adjusts**: press button to increase the frequency, press button to decrease the frequency.

#### 3.2 Keypad start, stop, speed adjust by keypad potentiometer

Parameters setting: factory default set value;

**Start, stop**: press "RUN" button to make inverter run forward, press "REV/JOG" to make inverter run reverse, press "STOP/RST" to stop the inverter

Speed adjusts: turn the keypad potentiometer

#### 3.3 Inverter start/stop by external signal, speed adjust by external potentiometer

Parameters setting: F0.02=1, F0.03=3, F2.13=3, F2.14=4

**Start, stop**: "X1--COM" close, inverter run forward; "X2--COM" close, inverter run reverse, X1, X2 disconnect with COM, inverter stop.

**Speed adjusts**: put the jumper at AVI  $side(0\sim10V)$ , turn the external potentiometer (10V, AI, GND)

#### 3.4 Inverter start/stop by external signal, speed adjust by external 0~10V signal

Parameters setting: F0.02=1, F0.03=3, F2.13=3, F2.14=4

**Start, stop**: "X1--COM" close, inverter run forward; "X2--COM" close, inverter run reverse, X1, X2 disconnect with COM, inverter stop.

**Speed adjusts**: put the jumper at AVI side(0~10V), by changing the value of external voltage signal (AI, GND)

#### 3.5 Inverter start/stop by external signal, speed adjust by external 4~20mA signal

Parameters setting: F0.02=1, F0.03=3, F2.13=3, F2.14=4

**Start, stop**: "X1--COM" close, inverter run forward; "X2--COM" close, inverter run reverse, X1, X2 disconnect with COM, inverter stop.

**Speed adjusts**: put the jumper at ACI side(4~20mA), by changing the value of external current signal (AI, GND)

#### 5.6 Increase or decrease the frequency by external digital input

#### (1) start/stop by keypad

Parameters setting: F0.02=0, F0.03=2, F2.13=10, F2.14=11,

**Start, stop**: press "RUN" button to make inverter run forward, press "REV/JOG" to make inverter run reverse, press "STOP/RST" to stop inverter.

Speed adjusts: "X1--COM" close, frequency increase; "X2--COM" close, frequency decrease.

(2) start/stop by external digital signal

Parameters setting: F0.02=1, F0.03=2, F2.15=10, F2.16=11, F2.13=3, F2.14=4

Start, stop: "X1--COM" close, inverter run forward; "X2--COM" close, inverter run reverse.

**Speed adjusts**: "X3--COM" close, frequency increase; "X4-COM" close, frequency decrease.

Note:

#### 3.7 Multi-step speed function

**Parameters setting**: F0.02=0, F0.03=4, F1.15=5, F2.13=13, F2.14=14, F2.15=15 (F1.17~F1.23), 7 steps speed can be set)

**Start, stop**: press "RUN" button to make inverter run forward, press "REV/JOG" to make inverter run reverse, press "STOP/RST" to stop inverter.

**Speed adjusts**: by different combinations of X input (shown as below list).

### W Different combination means different speeds:

| К3  | K2  | K1  | Command setting      | Corresponding parameter |
|-----|-----|-----|----------------------|-------------------------|
| OFF | OFF | OFF | Multi-step command 0 | F1.17                   |
| OFF | OFF | ON  | Multi-step command 1 | F1.18                   |

| OFF | ON  | OFF | Multi-step command 2 | F1.19 |
|-----|-----|-----|----------------------|-------|
| OFF | ON  | ON  | Multi-step command 3 | F1.20 |
| ON  | OFF | OFF | Multi-step command 4 | F1.21 |
| ON  | OFF | ON  | Multi-step command 5 | F1.22 |
| ON  | ON  | OFF | Multi-step command 6 | F1.23 |

#### 3.8 Terminal command mode

#### F2.18=0: Two-wire control mode 1:

This is the most common mode. The forward/reverse rotation of the motor is decided by the commands of FWD and REV terminals.

| Terminal       | Setting value | Description           |
|----------------|---------------|-----------------------|
| X <sub>a</sub> | 1             | Forward running (FWD) |
| X <sub>b</sub> | 2             | Reverse running (REV) |

| K1  | K2  | Run command |
|-----|-----|-------------|
| OFF | OFF | Stop        |
| OFF | ON  | Reverse     |
| ON  | OFF | Forward     |
| ON  | ON  | Stop        |

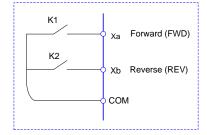

#### F2.18=1: Two-wire control mode 2:

When this mode is adopted, REV is enabled terminal. The direction is determined by the status of FWD.

| Terminal       | Terminal | Description                   |
|----------------|----------|-------------------------------|
| X <sub>a</sub> | 1        | Run enable                    |
| X <sub>b</sub> | 2        | Forward / Reverse run control |

| K1  | K2  | Run command |
|-----|-----|-------------|
| OFF | OFF | Stop        |
| OFF | ON  | Stop        |
| ON  | OFF | Forward     |
| ON  | ON  | Reverse     |

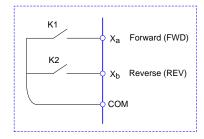

#### F2.18=2: Three-wire control mode 1:

In this mode,  $X_n$  is enabled terminal, and the direction is controlled by FWD and REV respectively. However, the pulse is enabled through disconnecting the signal of  $X_n$  terminal when the inverter stops.

| Terminal       | Setting value | Description                |
|----------------|---------------|----------------------------|
| X <sub>a</sub> | 1             | Forward running (FWD)      |
| X <sub>b</sub> | 2             | Reverse running (REV)      |
| Xn             | 3             | Three-line running control |

To make the inverter run, users must close  $MI_n$  terminal firstly. It can achieve the motor forward or reverse control via pulse rising of  $X_a$  or  $X_b$ .

It can achieve the inverter stop via cutting off  $X_n$  terminal signal.  $X_a$ .  $X_b$ .  $XI_n$  are  $X1 \sim X4$ , the valid input of  $X_a$  ( $X_b$ ) is pulses signal, and the valid input of  $X_n$  is level signal.

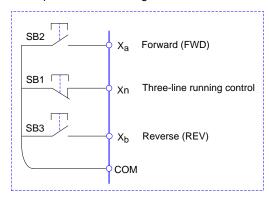

SB1: Stop button

SB2: Forward rotation button SB3: Reverse rotation button

#### F2.18=3: Three-wire control mode 2:

In this mode,  $MI_N$  is enabled terminal, and the running command is given by FWD, while the direction is determined by the status of REV. Stop command is performed through disconnecting the  $X_n$  signal.

| Terminal       | Setting value | Description                    |
|----------------|---------------|--------------------------------|
| Xa             | 1             | Run enable                     |
| Xa             | 2             | Forward / Reverse run\ control |
| X <sub>n</sub> | 3             | Three-line running control     |

| K   | Running direction |
|-----|-------------------|
| OFF | Forward           |
| ON  | Reverse           |

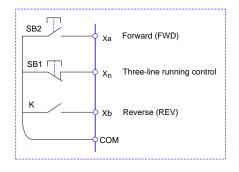

#### 3.9 PID function

\* It mainly been applied on the applications of constant water supply, air-compressor.

#### (1) General applications

- ① PID given source (F3.00 tens bit =0, 1, 2)
- ② PID feedback source (F3.00 hundred bit =0)
- ③ PID action as positive (F3.00 unit bit =0)

#### (2) Other related parameters

- ① Start/stop can be changed as keypad control or external signal control (F0.02=0 or 1)
- ② F3.18 is to set the percentage of pressure sensor's measure range.
- ③ Remote pressure meter wiring connection: 10V, AI, GND

# **Chapter 4 Communication protocol**

#### 1. RTU mode and format

When the controller communicates on the Modbus bus in RTU mode, every 8-bit byte in the message is divided into two 4-bit hexadecimal characters. The main advantage of this mode is that the density of the characters transmitted is higher than ASCII mode at the same baud rate, and each message must be transmitted continuously.

#### (1)Format of each byte in RTU mode

Program system: 8-bit binary, hexadecimal 0-9, A-F

Data bit: 1-bit start bit, 8-bit data (low bit sent first), stop bit occupies 1 bit, parity bit can be selected.

(Refer to RTU data frame as sequence diagram)

Error check area: cyclic redundancy check (CRC).

(2) RTU Data frame sequence diagram

With Parity Check

| Star |  | 2 | 3 | 4 | 5 | 6 | 7 | 8 | Par | Stop |
|------|--|---|---|---|---|---|---|---|-----|------|
|------|--|---|---|---|---|---|---|---|-----|------|

#### No Parity Check

| Start | 1 | 2 | 3 | 4 | 5 | 6 | 7 | 8 | Stop |
|-------|---|---|---|---|---|---|---|---|------|
|-------|---|---|---|---|---|---|---|---|------|

#### 2. Description of reading and writing

| Function Code | Function Description |  |
|---------------|----------------------|--|
| 03            | Read Register        |  |
| 06            | Write Register       |  |

#### 3. Address of the Register

| Function of the register                | Address     |
|-----------------------------------------|-------------|
| Control Command Input                   | 2000H       |
| Monitoring parameter reading(d-00∼d-31) | 1000H~001FH |
| Communication frequency setting         | 2001H       |
| User parameter setting(F0.00~F8.06)     | 0000H~0806H |
| Factory parameter setting(F9.00~F9.10)  | 0900H~090AH |

# 4. Address description of communication protocol Parameter:

| Function description                    | Address<br>definition | Description of data significance                                                                        | R/W |
|-----------------------------------------|-----------------------|----------------------------------------------------------------------------------------------------|-----|
|                                         |                       | 0001H: halt                                                                                             |     |
| Communication control                   | 2000H                 | 0012H: normal operation                                                                                 | W   |
| command                                 |                       | 0013H: Normal jog operation                                                                             |     |
|                                         |                       | 0022H: Reverse operation                                                                                |     |
|                                         |                       | 0023H: reverse jog operation                                                                            |     |
| Communication setting frequency address | 2001H                 | The communication setting frequency range is - 10000~10000.  Note: The communication set frequency is a | w   |
|                                         |                       | percentage of the maximum frequency, and its range is - 100.00%~100.00%).                               |     |
| Communication control command           | 2002H                 | 0001H: External fault input                                                                             | W   |
|                                         | 2102H                 | Set frequency (two decimal places)                                                                      | R   |
|                                         | 2103H                 | Output frequency (two decimal places)                                                                   | R   |
|                                         | 2104H                 | Output current (one decimal place)                                                                      | R   |
|                                         | 2105H                 | Bus voltage (one decimal place)                                                                         | R   |
|                                         | 2106H                 | Output voltage (one decimal place)                                                                      | R   |
|                                         | 2107H                 | Analog input Al(two decimal places)                                                                     | R   |
|                                         | 2108H                 | Reserved                                                                                                | R   |
|                                         | 2109H                 | Current Count Value                                                                                     | R   |
|                                         | 210AH                 | Motor Speed                                                                                             | R   |
| Read operation/shutdown                 | 210BH                 | Analog Output AO (two decimal places)                                                                   | R   |
| parameter description                   | 210CH                 | Reserved                                                                                                | R   |
|                                         | 210DH                 | Temperature of the Inverter (one decimal place)                                                         | R   |
|                                         | 210EH                 | PID feedback value (two decimal places)                                                                 | R   |
|                                         | 210FH                 | PID set point (two decimal places)                                                                      | R   |
|                                         | 2110H                 | Reserved                                                                                                | R   |
|                                         | 2111H                 | pulse input frequency                                                                                   | R   |
|                                         | 2112H                 | Current fault                                                                                           | R   |
|                                         | 2113H                 | Current timing value                                                                                    | R   |
|                                         | 2114H                 | Input terminal status                                                                                   | R   |
|                                         | 2115H                 | Output terminal status                                                                                  | R   |

|                             | 2116H | BIT0: operation/shutdown BIT1: forward/reverse BIT2: Jog BIT3: DC braking BIT4: Reserved BIT5: overvoltage limit BIT6: Constant speed frequency reduction BIT7: overcurrent limit BIT8~9:00 - zero speed/01 - acceleration/10 - deceleration/11 - constant speed BIT10: overload pre-alarm BIT11: Reserved BIT12~13 operation command channel: 00-panel/01-terminal/10-communication BIT14~15 bus voltage status: 00 - normal/01 - low voltage protection/10 - overvoltage protection | R |
|-----------------------------|-------|----------------------------------------------------------------------------------------------------|---|
|                             | 2101H | Bit0: running Bit1: shutdown Bit2: Jog Bit3: forward rotation Bit4: Reverse Bit5 ~ Bit7: reserved Bit8: Communication given Bit9: analog signal input Bit10: communication operation command channel Bit11: parameter locking Bit12: running Bit13: jog command Bit14 ~ Bit15: R reserved                                                                                                    | R |
| Read fault code description | 2100H | 00: No abnormality 01: Module fault 02: Overvoltage 03: Temperature fault 04: Inverter overload 05: Motor overload 06: External fault 07~09: Reserved 10: Overcurrent during acceleration 11: Overcurrent during deceleration 12: Overcurrent at constant speed 13: Reserved 14: Under voltage 15: Reserved 16: RS485 communication failure 17: Tube explosion fault 18: Reserved 19: Dual CPU communication failure 20: Reserved 21: Reserved                                        | R |

| 22: Current detection fault |   |
|-----------------------------|---|
| 23: Reserved                | ļ |
| 24: Reserved                |   |
| 25: Output phase loss       | ļ |

#### 4. 1 Reading function mode:

Inquiry information frame format:

| Address               | 01H |
|-----------------------|-----|
| Function              | 03H |
| Starting data address | 21H |
| Starting data address | 02H |
| Data(2Byte)           | 00Н |
| Data(2Dyte)           | 02H |
| CRC CHK Low           | 6FH |
| CRC CHK High          | F7H |

#### Data Analysis:

01H address of the inverter

03H reading function code

2102H starting address

0002H  $\,$  numbers of the reading address, and 2102H & 2103H  $\,$ 

F76FH 16bit CRC check code

## Response information frame format

| Address      | 01H |
|--------------|-----|
| Function     | 03H |
| DataNum*2    | 04H |
| Data1[2Byte] | 17H |
|              | 70H |
| Data2[2Byte] | 00H |
|              | 00H |
| CRC CHK Low  | FEH |
| CRC CHK High | 5CH |

#### Data Analysis:

01H address of the inverter

03H Read Function Code

04H Product of Read Items x2

1770H Data of reading 2102H(set frequency)

0000H Data of reading 2103H (output frequency)

5CFEH 16-bit CRC check code

### 4.2 06H Writing Function Mode:

Inquiry information frame format

| Address               | 01H |
|-----------------------|-----|
| Function              | 06H |
| Starting data address | 20H |
|                       | 00H |
| Data(2Byte)           | 00H |
|                       | 01H |
| CRC CHK Low           | 43H |
| CRC CHK High          | CAH |

#### Data Analysis:

01H address of the inverter

06H writing function code

2000H address of control order

0001H stop command

43CAH 16-bit CRC check code

### Response information frame format

| Address               | 01H |
|-----------------------|-----|
| Function              | 06H |
| Starting data address | 20H |
|                       | 00H |
| Number of Data(Byte)  | 00Н |
|                       | 01H |
| CRC CHK Low           | 43H |
| CRC CHK High          | CAH |

Data Analysis: If the setting is correct, the same input data is returned.